## **Recursion: The Mirrors**

*(Walls & Mirrors - Chapter 2)*

#### *To iterate is human, to recurse, divine.*

- L. Peter Deutsch

*"It seems very pretty … but it's* rather *hard to understand!"*

- Lewis Carroll

- A *recursive function* is a function that calls itself.
- Anything that can be solved *iteratively* can be solved *recursively* and vice versa.
- Sometimes a recursive solution can be expressed more *simply* and *succinctly* than an iterative one.

#### *factorial* Function (*n!*)

 $factorial(0) = 1$  *(by definition)* = 1  $factorial(1) = 1*1$   $= 1*factorial(0)$  $factorial(2) = 2*1$   $= 2*factorial(1)$  $factorial(3) = 3*2*1 = 3*factorial(2)$  $factorial(4) = 4*3*2*1 = 4*factorial(3)$  $factorial(5) = 5*4*3*2*1 = 5*factorial(4)$  $factorial(6) = 6*5*4*3*2*1 = 6*factorial(5)$ 

Recursive Definition of *factorial(n) 1 if n = 0 factorial( n )* =  $n * factorial(n-1)$  *if*  $n > 0$ 

• How would we implement this in C++?

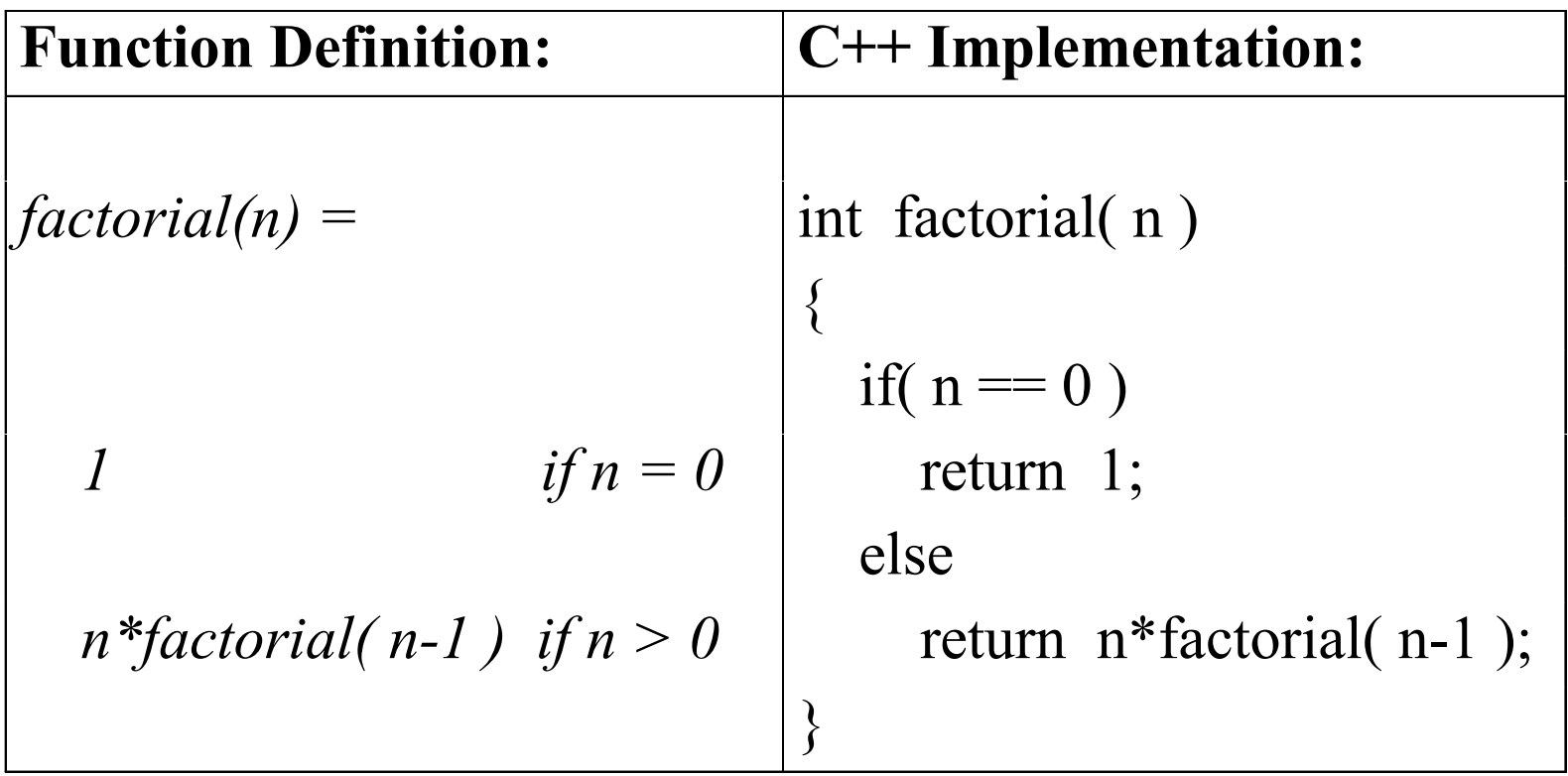

## Understanding Recursion

- You can think of a recursive function call as if it were calling a completely separate function.
- In fact, the *operations* that can be performed by both functions is the same, but the *data* input to each is different

## Understanding Recursion (Cont'd.)

```
int factorialA( int n ) 
{<br>}
   if( n == 0 )
       return 1; 
    else 
       return n*factorialB( n-1 ); 
}
                                           int factorialB( int m ) 
                                            {<br>}
                                              if( m == 0 )
                                                   return 1; 
                                                else 
                                                  return m*factorialC(m-1); 
                                            }<br>}
```
• If factorialB() and factorialC() perform the same operations as factorialA( ), then factorialA( ) can be used in place of them.

## Example: *factorial(3)*

factorial(3):  $n = 3$  calls factorial(2) factorial(2):  $n = 2$  calls factorial(1) factorial(1):  $n = 1$  calls factorial(0) factorial(0): returns 1 to factorial(1) factorial(1):  $1 *$ factorial(0) becomes  $1 * 1 = 1$  : returns 1 to factorial(2) factorial(2):  $2 *$  factorial(1) becomes  $2 * 1 = 2$ : returns 2 to factorial(3)

factorial(3):  $3 * factorial(2)$  becomes  $3 * 2 = 6$ 

: returns 6

# Questions for Constructing Recursive Solutions

• **Strategy:** Can you define the original problem in terms of smaller problem(s) of the same type?

– Example:  $factorial(n) = n * factorial(n-1)$  for  $n > 0$ 

- **Progress:** Does each recursive call diminish the size of the problem?
- **Termination:** As the problem size diminishes, will you eventually reach a "*base case*" that has an easy (or trivial) solution?

– Example: *factorial(0) = 1*

### Example: *Slicing Sausage*

- **Problem:** Slice a sausage from back to front. (Assume that sausages have distinguishable front and back ends.)
- **Solution Strategy:** Slicing a sausage into N slices from back to front can be decomposed into *making a single slice at the end* (which is "easy") and *making the remaining N-1 slices* from back to front (which is a smaller problem of the "same type").

## Slicing Sausage (Cont'd)

- **Progress:** If we keep reducing the length of the sausage to be sliced, we will eventually end up with 1 slice left.
	- We could even go a step further and end with a sausage of length 0, which requires no slicing.
- **Termination:** Since our strategy reduces the size of the sausage by 1 slice each step, we will eventually reach the *base case* (0 slices left).

### *Listen up! Here's the plan ...*

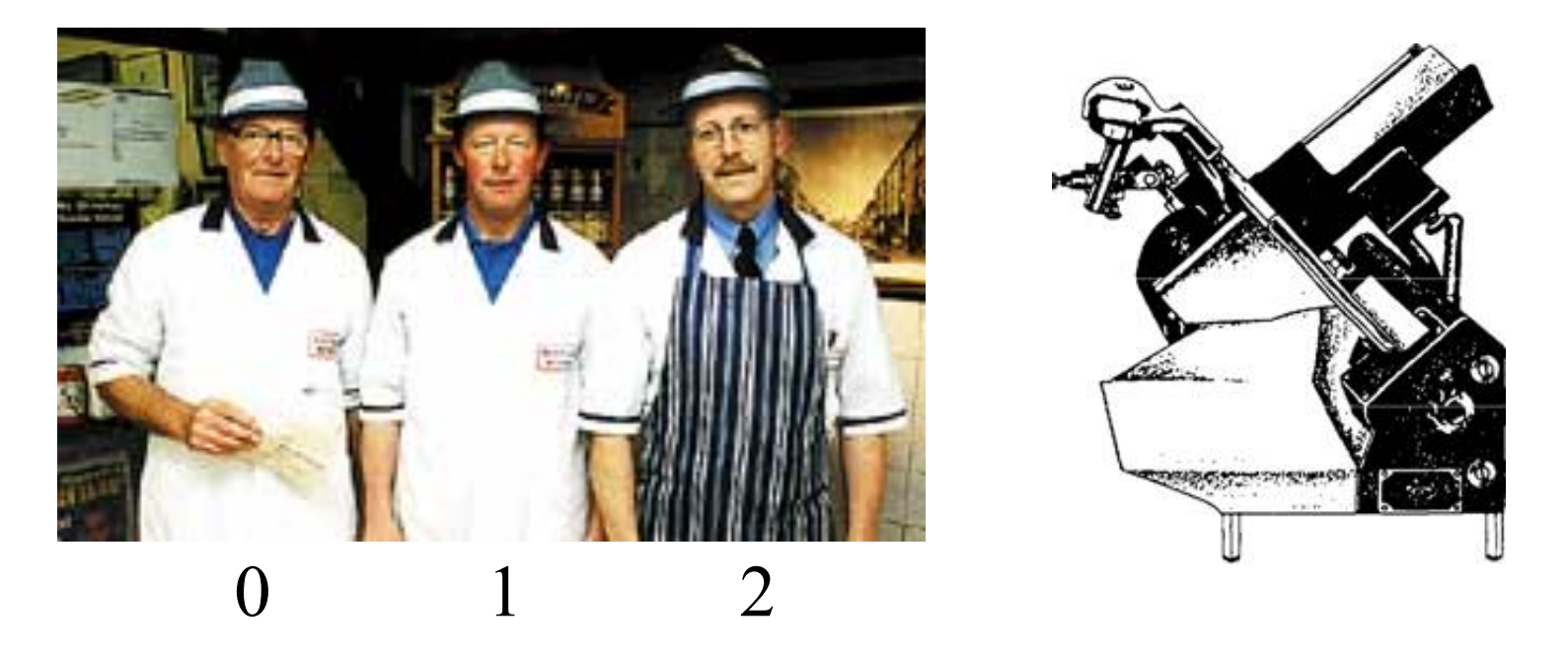

Butcher #2 *always makes the first slice* at the rightmost end. He then passes the sausage to butcher #1, who makes the next cut, followed by butcher #0. They take turns with the only sausage slicer in their shop.

```
Sausage Slicer (in C++)
```

```
#define make1slice cout
void sausageSlicer( char sausage[], int size ) 
\{if( size > 0 )
\{ // slice the end off 
        make1slice \leq sausage[ size-1 ];
      // slice the rest of the sausage 
         sausageSlicer( sausage, size-1 ); 
    } 
  // base case: do nothing if size == 0}<br>}
```
## Trial Run

- Suppose *char pepperoni[]* contains *{'F', 'D', 'A'}*
- Executing

sausageSlicer( pepperoni, 3 );

results in

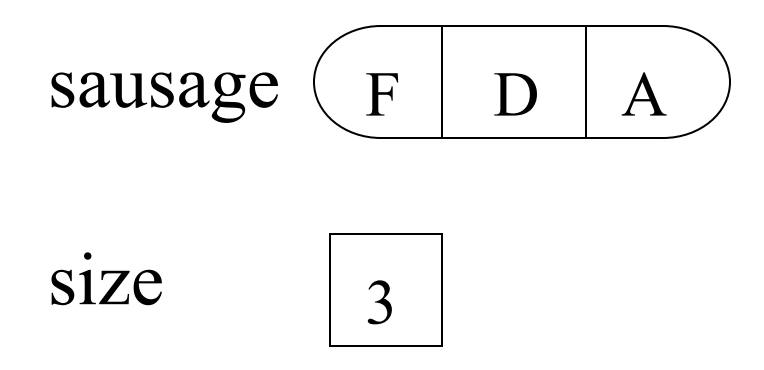

• Since size  $= 3 > 0$ ,

make1slice  $\ll$  sausage size-1; will cause sausage<sup>[2]</sup>, containing 'A', to be sliced off.

• After this

sausageSlicer( sausage, 2); is executed.

• Executing

sausageSlicer( sausage, 2 );

causes

make1slice  $\ll$  sausage[size-1]; to be executed, which results in sausage[1], containing 'D', to be sliced off.

• After this

sausageSlicer( sausage, 1 );

is executed.

• Executing

sausageSlicer( sausage, 1 );

causes

make1slice  $\ll$  sausage[size-1]; to be executed, which results in sausage[0], containing 'F', to be sliced off.

• After this

sausageSlicer( sausage, 0 );

is executed.

• Executing

sausageSlicer( sausage, 0 ); does *nothing* and returns to the place where it was called.

#### Trial Run - *Return Path*

- sausageSlicer( sausage, 0 ) returns to sausageSlicer( sausage, 1 ), which has nothing left to do.
- sausageSlicer( sausage, 1) returns to sausageSlicer( sausage, 2 ), which has nothing left to do.
- sausageSlicer( sausage, 2) returns to sausageSlicer( sausage, 3 ), which has nothing left to do.
- sausageSlicer( sausage, 3) returns to sausageSlicer( pepperoni, 3 ), the original call to sausageSlicer( ), and execution is done.

#### Trial Run - *Key Point*

Note that there is *only one sausageSlicer,* (i.e. one recursive function), but it is used over and over on successively smaller pieces of the original sausage until, finally, the entire sausage is sliced.

### New Strategy for a *New Tool*

- **Solution Strategy:** Slicing a sausage into N slices from back to front can be decomposed into *slicing N-1 slices from back to front* (a smaller problem of the same type) and *making a single slice at the front* (which is "easy").
- **Progress & Termination:** Since, as before, our strategy reduces the size of the sausage by 1 slice each step, we will eventually reach the *base case* (0 slices left).

## *New Tool … New Strategy*

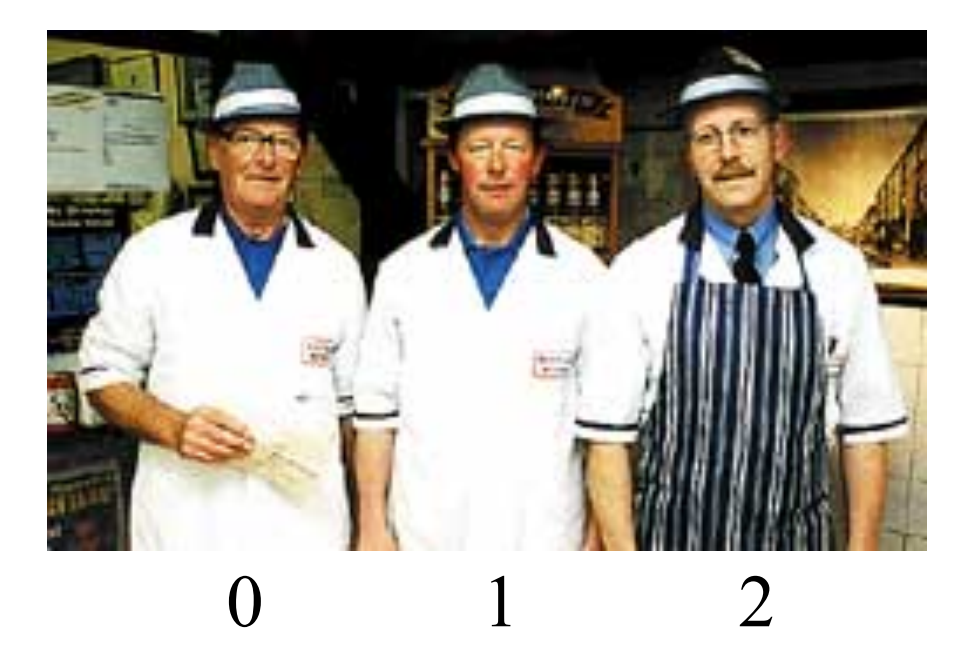

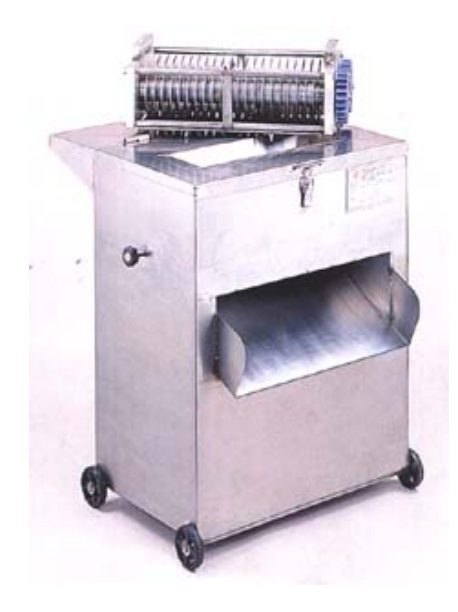

This time, someone hands the sausage to butcher #0. As the senior member of the team, he will slice only if the others have done their work. So, he passes the sausage to butcher #1 who, in turn, passes the sausage to butcher #2. Butcher #2 makes the first slice, as before, at the rightmost end of the sausage, and then passes it back to the other two butchers, who can now complete their tasks.

# *New* Sausage Slicer in C++

```
int size; // global variable containing size of sausage 
void sliceAsausage( char sausage[], int pos ) 
\{if(pos < size)
   { // cut into slices everything to the right of sausage[ pos ] 
        sliceAsausage( sausage, pos+1 ); 
      // slice off sausage[ pos ]; 
       make1slice \ll sausage [pos ];
    } 
  // base case: do nothing if pos == size (i.e. past end of sausage)
```
}<br>}

## Trial Run of New Sausage Slicer

- Suppose, as before, *char pepperoni[]* contains *{'F', 'D', 'A'}* **and** *size* is initialized to 3.
- Executing

sliceAsausage( pepperoni, 0 );

results in

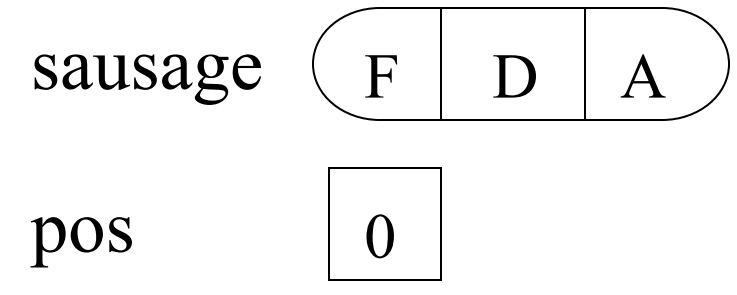

## New Slicer Trial Run (Cont'd.)

• Since  $pos = 0 < size$ ,

sliceAsausage( sausage, 1 ); will be executed.

• After this

sliceAsausage( sausage, 2 ); is executed, followed by sliceAsausage( sausage, 3 );

#### New Slicer Trial Run - Return Path

- sliceAsausage( sausage, 3) does nothing since pos = size.
- sliceAsausage( sausage, 3) returns to sliceAsausage( sausage, 2), which prints sausage[ $2$ ] = 'A'.
- sliceAsausage( sausage, 2) returns to sliceAsausage( sausage, 1), which prints sausage $[1] = 'D'.$
- sliceAsausage(sausage, 1) returns to sliceAsausage( sausage, 0), which prints sausage[0] =  $F$ .
- sliceAsausage(sausage, 0) returns to sliceAsausage( pepperoni, 0 ), and execution is done.

## *There's more than one way to slice a sausage!*

# $X<sup>n</sup>$  Function

$$
X^{n} = 1
$$
 if n = 0 (base case)  
\n $X^{n} = X^{*}X^{(n-1)}$  if n > 0

This can easily be translated into C++. However, a *more efficient* definition is possible:

> $X^n = 1$  if  $n = 0$  (base case)  $X^n =$   $[X^{(n/2)}]^2$  if n > 0 and even  $X^{n} = X^{*}[X^{(n-1)/2}]^{2}$  if  $n > 0$  and odd

# $C++$  Implementation of  $X<sup>n</sup>$

```
double power( double X, int n ) 
{ // Note: Iterative solution is more efficient
     double HalfPower; 
    if( n == 0 ) return 1;
    if( n \% 2 == 0 ) // n is even
     {<br>}
         Halfpower = power(X, n/2);
          return HalfPower*HalfPower; 
     }
                       \frac{1}{\pi} is odd
    Halfpower = power(X, (n-1)/2);
     return X*HalfPower*HalfPower; 
}
```
## Fibonacci Sequence

The first two terms of the sequence are 1, and each succeeding term is the sum of the previous pair.

1 1  $1 + 1 = 2$  $1 + 2 = 3$  $2 + 3 = 5$  $3 + 5 = 8$  $5 + 8 = 13...$ , or 1 1 2 3 5 8 13 21 34 55 89 144 233 377 610 . . .

# Fibonacci Sequence (Cont'd.)

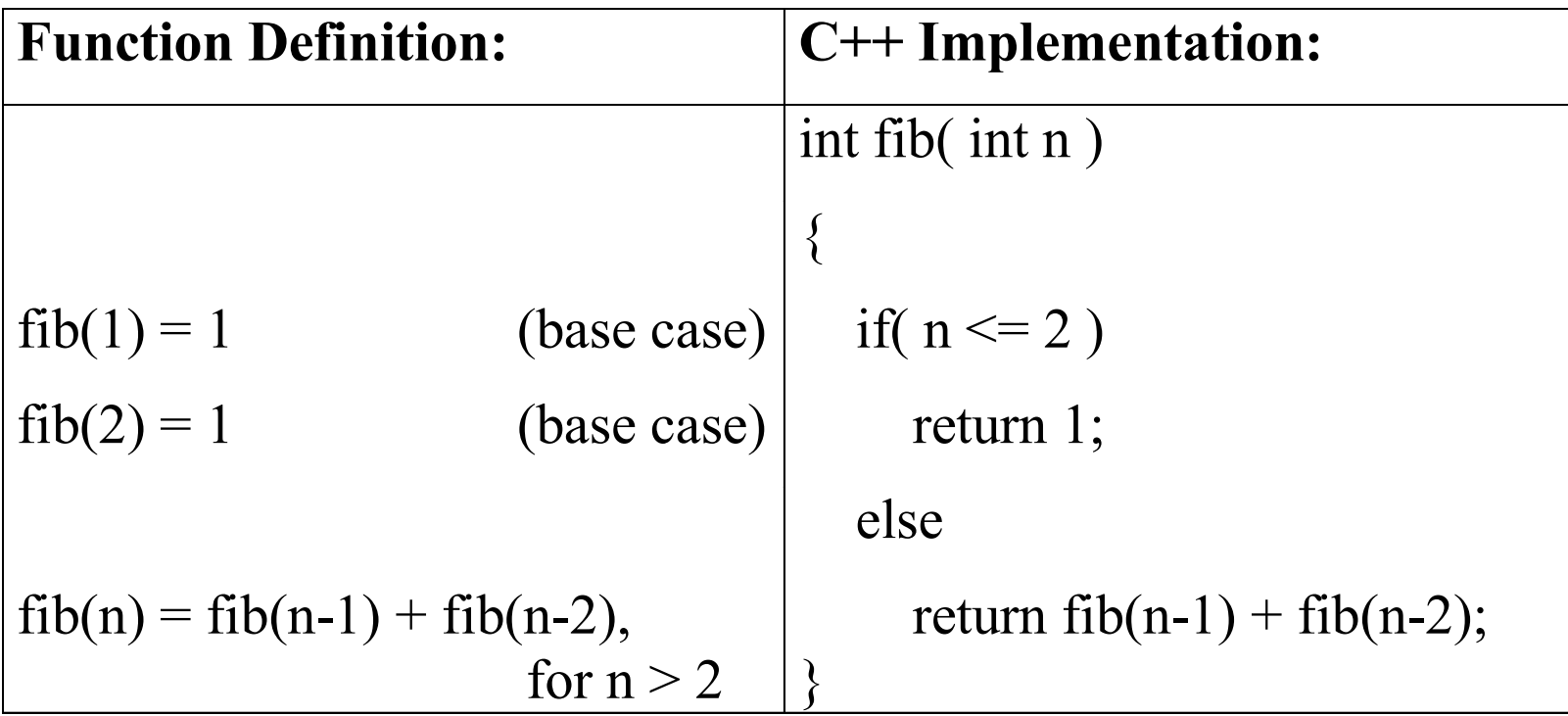

- 2 base cases and 2 simpler Very inefficient: fib(7) will problems of the "same kind"
- call fib(3) five times!

#### Fibonacci Sequence with Rabbits

- Problem posed by Fibonacci in 1202:
	- A pair of rabbits 1 month old are too young to reproduce.
	- Suppose that in their  $2<sup>nd</sup>$  month and every month thereafter they produce a new pair.
	- If each new pair of rabbits does the same, and none of them die, how many pairs of rabbits will there be at the beginning of each month?

#### Fibonacci Sequence with Rabbits (Cont'd.)

Month 1: # Pairs: 1 Adam & Eve

- 2: 1 Adam & Eve
- 3: 2 Adam & Eve have twins1
- 4: 3 Adam & Eve have twins2
- 5: 5 Adam & Eve have twins3; twins1 have twins4
- 6: 8 Adam & Eve have twins5;

twins1 have twins6; twins2 have twins7

• *Result: #pairs follows the Fibonacci sequence!* 

# Fibonacci Sequence - Other Applications

- A male bee has only one parent (his mother), while a female bee has a father and a mother. The number of ancestors, per generation, of a male bee follows the Fibonacci sequence.
- The number of petals of many flowers are Fibonacci numbers.
- The number of leaves at a given height off the ground of many plants are Fibonacci numbers.

## Mad Scientist's Problem

A mad scientist wants to make a straight chain of length *n* out of pieces of lead and plutonium. However, the mad scientist is *no dummy!* He knows that if he puts two pieces of plutonium next to each other, the whole chain will explode. How many safe, linear chains are there?

```
Example: n = 3L L L (safe) P L L (safe)
     L L P (safe) P L P (safe)
     L P L (safe) P P L (unsafe)
     L P P (unsafe) P P P (unsafe)
```
Result: 5 safe chains

#### Let  $C(n)$  = number of safe chains of length n L(n) = number of safe chains of length n *ending with lead* P(n) = number of chains of length n *ending with plutonium*

Now, the total number of safe chains of length n must be the sum of those that end with lead and those that end with plutonium, namely

$$
C(n) = L(n) + P(n)
$$

Note that we make a chain of length n by adding to a chain of length n-1.

So, consider all chains of length n-1. Note that we can add a piece of lead to the end of each of these, since this will not make the chain unsafe.

Therefore,

$$
L(n) = C(n-1)
$$

Consider again all chains of length n-1. Note that we can add a piece of plutonium to the end of only the chains that end with lead.

Therefore,

$$
P(n) = L(n-1)
$$

Substituting formulas for  $L(n)$  and  $P(n)$  in the formula for  $C(n)$  we see that

 $C(n) = L(n) + P(n)$  $= C(n-1) + L(n-1)$  $= C(n-1) + C(n-2)$ , since  $L(k) = C(k-1)$  for any k Note that this is the Fibonacci recursion! However, the base case(s) are different:

$$
C(1) = 2
$$
 L or P  

$$
C(2) = 3
$$
 LL or LP or PL

Back to our example with  $n = 3$ :

$$
C(3) = C(2) + C(1)
$$
  
= 3 + 2  
= 5

which agrees with the answer we found by enumerating all the possibilities.

### Mr. Spock's Dilemma

There are n planets in an unexplored planetary system, but there is only time (or fuel) for k visits.

How many ways are there for choosing a group of planets to visit?

Let  $C(n, k)$  denote the number of ways to choose k planets from among n candidates.

### Mr. Spock's Dilemma: *Solution Strategy*

Consider planet Vega. Either we visit Vega or we don't.

- *If we visit* Vega, then we will have to choose k-1 other planets to visit from the remaining n-1.
- *If we don't visit* Vega, then we will have to choose k other planets to visit from the remaining n-1.
- Therefore,

C( n, k ) = C( n-1, k-1 ) + C( n-1, k ) for  $0 < k < n$ 

## Mr. Spock's Dilemma: *Recursion Criteria*

Consider the criteria for constructing a recursive solution:

1) **Strategy:** Is the original problem defined in terms of smaller problems of the same type? *Yes,* 

$$
C(n, k) = C(n-1, k-1) + C(n-1, k)
$$

- 2) **Progress:** Does each recursive call diminish the size of the problem? *Yes, first argument of C decreases with each recursive call and second argument does not increase.*
- 3) **Termination:** Will a "base case" be reached eventually? *Let's see what base cases are needed, and then see if one of them will always be reached.*

#### Mr. Spock's Dilemma: *Base Cases*

• Note that the recursion formula

 $C(n, k) = C(n-1, k-1) + C(n-1, k)$ 

only applies when  $0 \le k \le n$ . Consequently, we need to consider  $k < 0$ ,  $k = 0$ ,  $k = n$ , and  $k > n$ .

• Since there is only 1 way to choose 0 planets and only 1 way to choose all n planets, we have

 $C(n, k) = 1$  if  $k = 0$  or  $k = n$ 

• Since it is not possible to choose  $\leq 0$  planets or  $\geq n$  planets, C( n, k) = 0 if k < 0 or k > n

#### *Base Cases (Cont'd.)*

- Putting this all together, we have
	- $C(n, k) =$ 0 if  $k < 0$  or  $k > n$  *(base case)* 1 if  $k = 0$  or  $k = n$  *(base case)* C( n-1, k-1) + C( n-1, k) if  $0 < k < n$
- Consider the recursion formula, where  $0 \leq k \leq n$ . Since the first argument of  $C(n, k)$  decreases with each recursive call and second argument does not increase, eventually either  $n = k$  or  $k = 0$ . Both *base cases* are defined above. Therefore, *termination is assured.*

#### Mr. Spock's Dilemma: *Solution in C++*

int C( int n, int k )  $\frac{1}{4}$  of ways to choose k of n things  $\{$ if( k =  $0 \parallel k = n$  ) return 1; if(  $k < 0 \parallel k > n$  ) return 0; return C( n-1, k-1 ) + C( n-1, k ); }

## Binary Search: *Telephone Book*

- Problem: Search the telephone book for someone's phone number.
- Binary Search Strategy:

a) Open the book somewhere near the middle.

b) If the the person's name is in the first half, ignore the second half, and search the first half, starting again at step a).

- c) If the the person's name is in the second half, ignore the first half, and search the second half, starting again at step a).
- the person's name, and find the phone number associated  $_{48}$ d) If the person's name is on a given page, scan the page for with it.

## Binary Search: *Search an Array*

- Problem: Given an array, A[], of n integers, sorted from smallest to largest, determine whether value v is in the array.
- Binary Search Strategy:

If  $n = 1$  then check whether  $A[0] = v$ . Done.

Otherwise, find the midpoint of A[ ].

- If  $v > A$ [midpoint] then recursively search the second half of  $A[\ ]$ .
- If  $v \leq A$ [midpoint] then recursively search the first half of  $A[\ ]$ .

#### *Search an Array:* C++ Implementation

int binarySearch( int  $A[\ ]$ , int v, int first, int last)  $\{$ if( first > last) return -1;  $\frac{1}{1}$  // v not found in A[ ] int mid =  $(first + last)/2$ ; // set mid to midpoint if( $v = A$ [mid]) return mid;

if(  $v <$  A[mid]) return binarySearch( A, v, first, mid-1); return binarySearch(A, v, mid+1, last);

 $\left\{ \right\}$ 

#### C++ Implementation (Cont'd.)

Two common mistakes:

- 1) CORRECT: mid =  $(\text{first} + \text{last})/2$ ; INCORRECT:  $mid = (A[first] + A[last])/2;$
- 2) CORRECT: return binarySearch(A, v, mid+1, last); INCORRECT: return binarySearch( A, v, mid, last );

### *Search an Array:* Implementation Notes

- The whole array, A[], is passed with each call to binarySearch( ).
- The active part of array A[] is defined by *first* and *last.*
- A return value of -1 means that *v* was not found.

### *Search an Array:* Example

- Suppose *int A[ ]* contains *{1, 5, 9, 13, 17, 19, 23*}, and we are interested in searching for *19*.
- Executing *binarySearch( A, 19, 0, 6 );*  results in

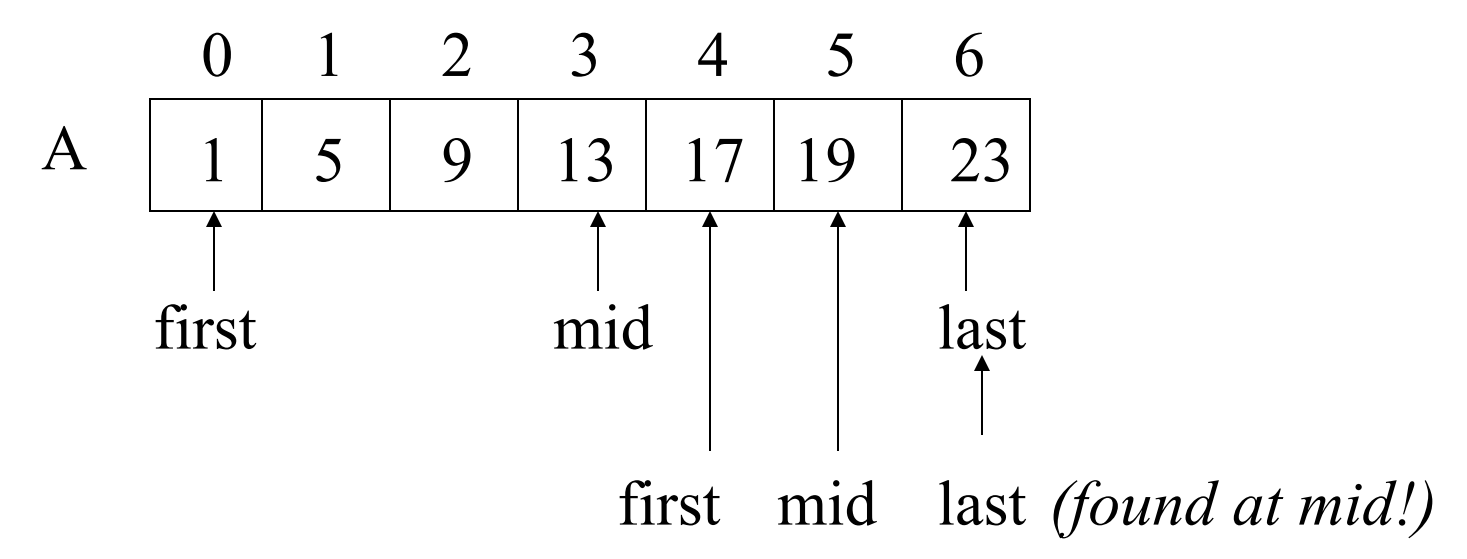

## *Search an Array:* Example (Cont'd.)

• Suppose we are interested in searching for **21:**

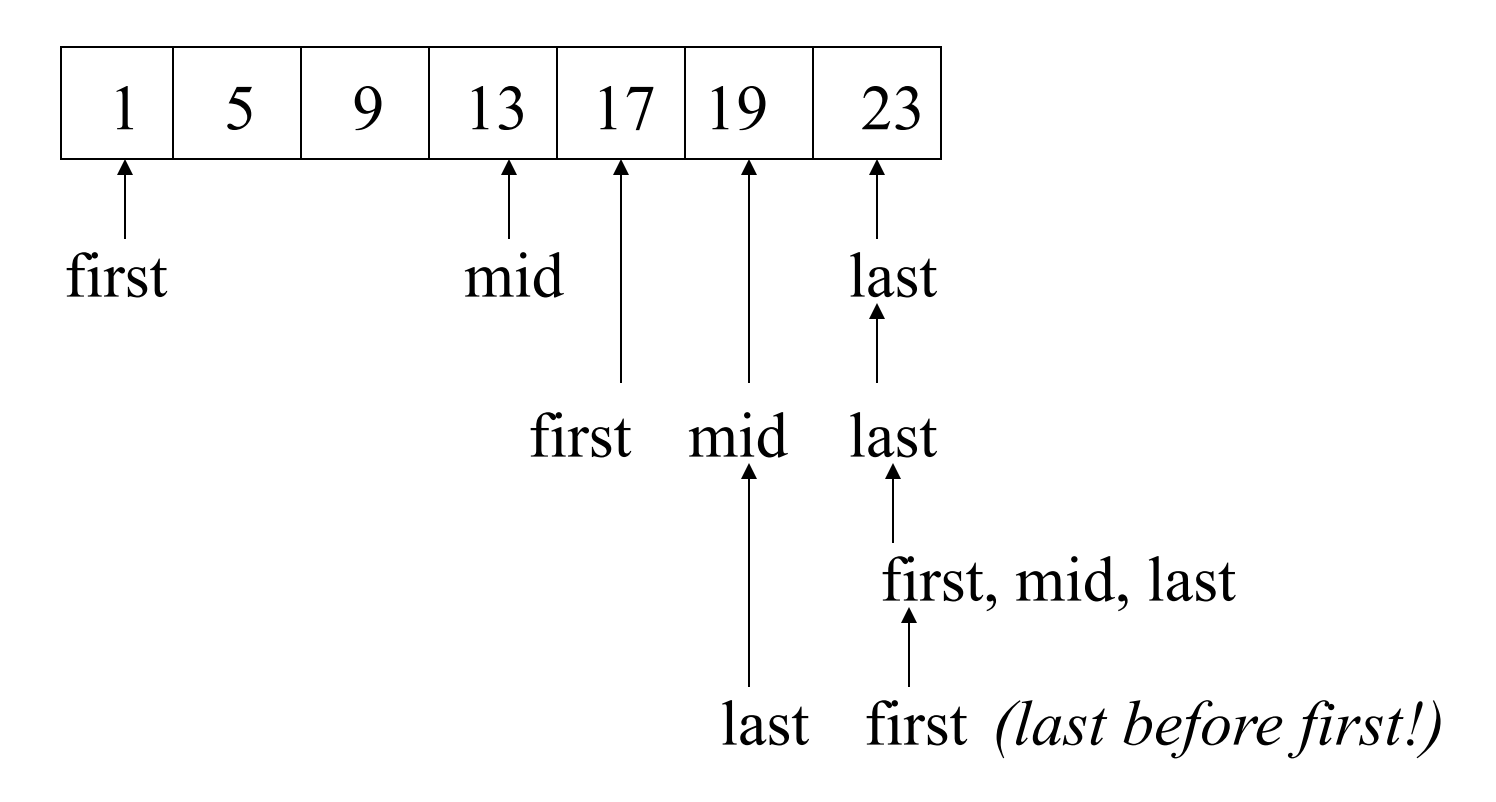

### *Search an Array:* Final Comments

- Suppose that we have an array of a million numbers.
- The first decision of a binary search will eliminate approximately half of them, or 500,000 numbers.
- The second decision will eliminate another 250,000.
- Only 20 decisions are needed to determine whether a given number is among a sorted list of 1 million numbers!
- A *sequential* search might have to examine *all of them*.
- Additional Note: Binary searching through a *billion* numbers would require about 30 decisions, and a *trillion* numbers would (theoretically) require only 40 decisions.